Seminario di Studio sul documento CNR-DT200/2004 Napoli, 10 Giugno 2005

## Esempi di rinforzo a FLESSIONE con FRP – Stato limite ultimo

Ing. Francesca Ceroni

ceroni@unisannio.it

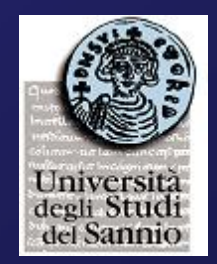

Università degli Studi del Sannio

# Esempio 1

### 1) Sezione in c.a. – Calcolo del momento ultimo

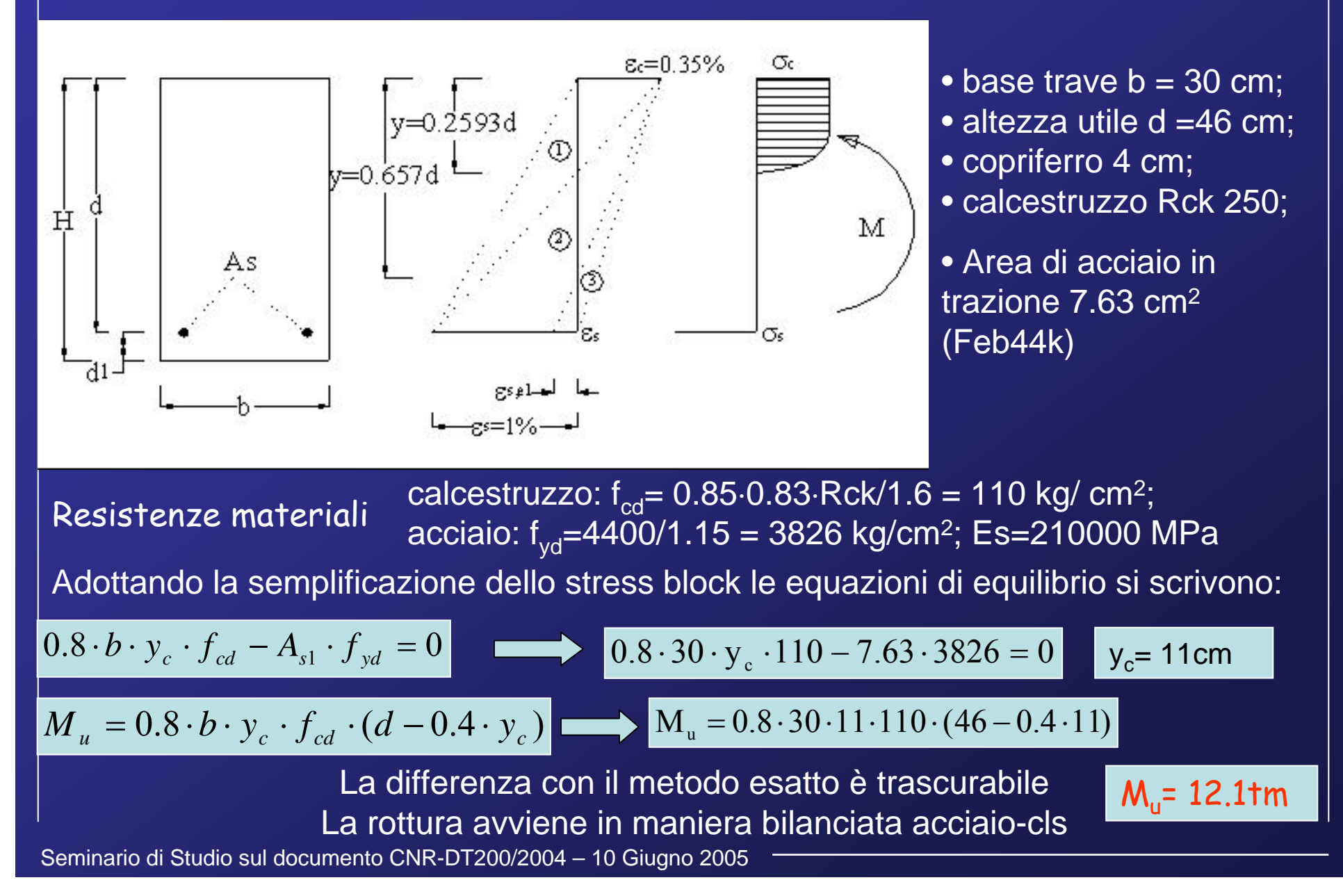

### 2) Sezione in c.a. rinforzata con CFRP applicato su struttura già caricata

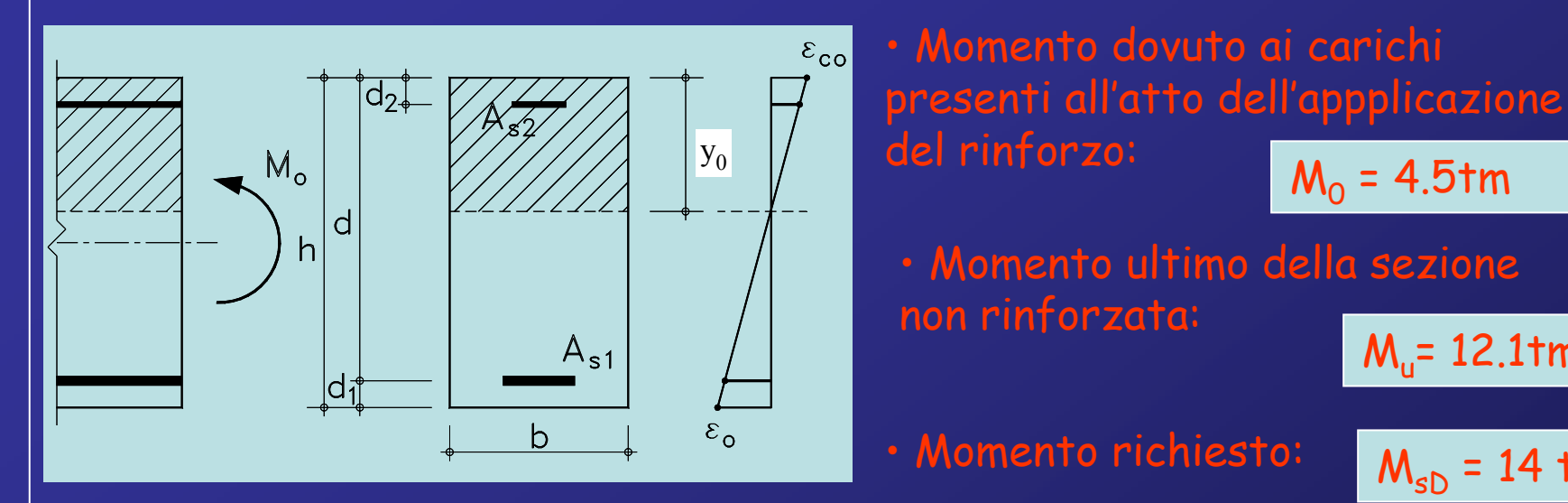

•Calcolo dello stato tensionale iniziale

Calcolo posizione asse neutro: 
$$
S_n = by_o \frac{y_o}{2} + nA_{s2}(y_o - d_2) - nA_{s1}(d - y_o) = 0
$$
 \n $y_o = 15.2 \text{ cm}$ 

\nCalcolo Inerzia:  $I_{co} = \frac{1}{3}by_o^3 + nA_{s2}(y_o - d_2)^2 + nA_{s1}(d - y_o)^2$  \n $I_{co} = 141933 \text{ cm}^4$ \n

\nDeformazione els  $\varepsilon_{\infty} = \frac{M_o y_o}{E_c I_{\infty}} = 0.000162$  \n $P_{compt, 0} = 0.00328$  \n $\varepsilon_{\infty} = \varepsilon_{\infty} \frac{h - y_o}{y_o} = 0.00328$ 

Seminario di Studio sul documento CNR-DT200/2004 – 10 Giugno 2005

$$
\bullet \,\text{ Momento richiesto:} \qquad \mathsf{M}_{\mathsf{s}\mathsf{D}} = 14 \text{ } \mathsf{tm}
$$

 $M_{u}$ = 12.1tm

 $M_0 = 4.5$ tm

• Momento ultimo della sezione

non rinforzata:

### 3) Sezione in c.a. rinforzata con CFRP applicato su struttura già caricata

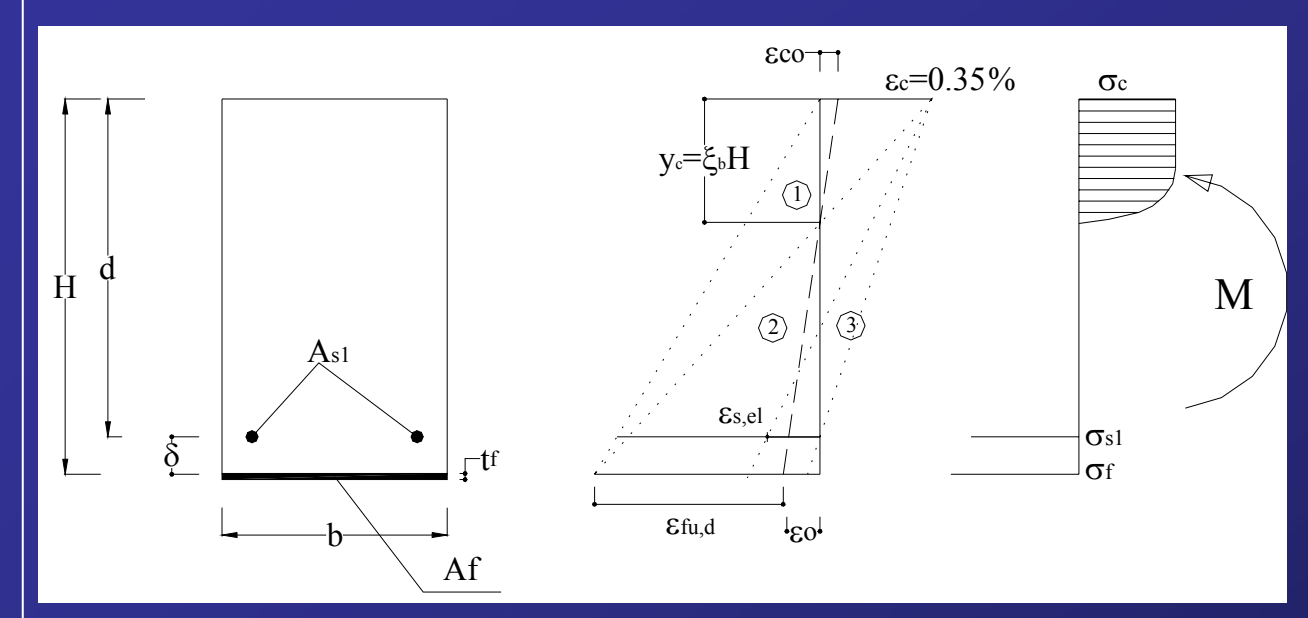

## Calcolo della massima tensione nella lamina

$$
\epsilon_{\rm o}=0.00328
$$

- spessore FRP: 0.0164cm; larghezza FRP: 30cm; - tensione caratteristica di rottura: f<sub>f.uk</sub> = 4900 MPa spessore FRP: 0.0164cm; larghezza FRP: 30cm;<br>tensione caratteristica di rottura: f<sub>f,uk</sub> = 4900 MPa<br>modulo elastico: E<sub>f</sub> = 240000MPa,  $\varepsilon_{f,\text{uk}}$ = 0.0204  $\varepsilon_{fd} = \min\left(\eta_a \frac{\varepsilon_{fa}}{\gamma_f}\right), \varepsilon_{f,\text{max}}\right)$ 

- modulo elastico:  $E_f$  = 240000MPa,  $\varepsilon_f = 0.0204$ 

$$
\varepsilon_{\scriptscriptstyle{fd}} = \min\left(\eta_a \frac{\varepsilon_{\scriptscriptstyle{fu}}}{\gamma_{\scriptscriptstyle{f}}}, \varepsilon_{\scriptscriptstyle{f,\text{max}}}\right)
$$

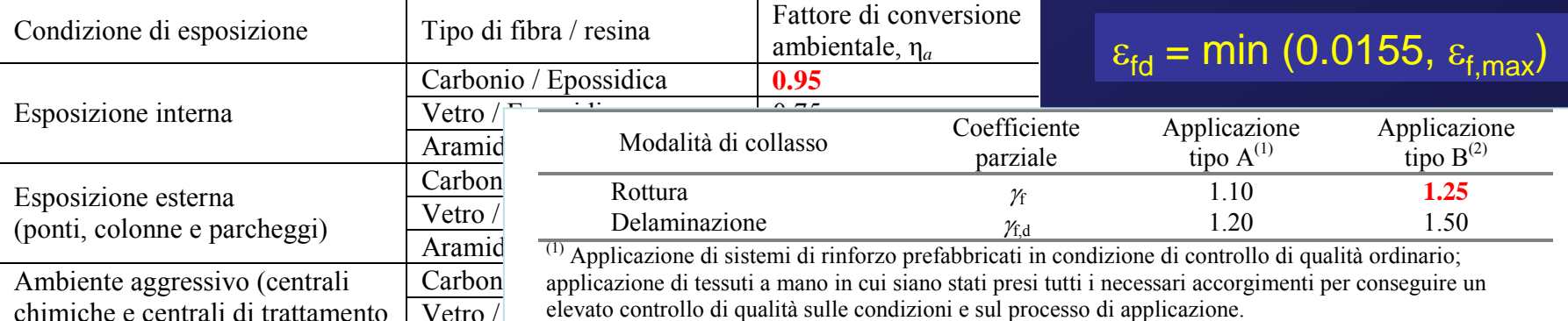

Vetro  $/$  elevato controllo di qualità sulle condizioni e sul processo di applicazione.

delle acque) **Aramid** Aramid Aramidica *Aramidica in condizione di condizione di controllo di qualities* in condizioni di difficoltà ambientale o operativa. (2) Applicazione di tessuti a mano in condizione di controllo di qualità ordinario; applicazione di qualsiasi

4) Sezione in c.a. rinforzata con CFRP applicato su struttura già caricata

Calcolo della deformazione massima nella lamina per delaminazione intermedia

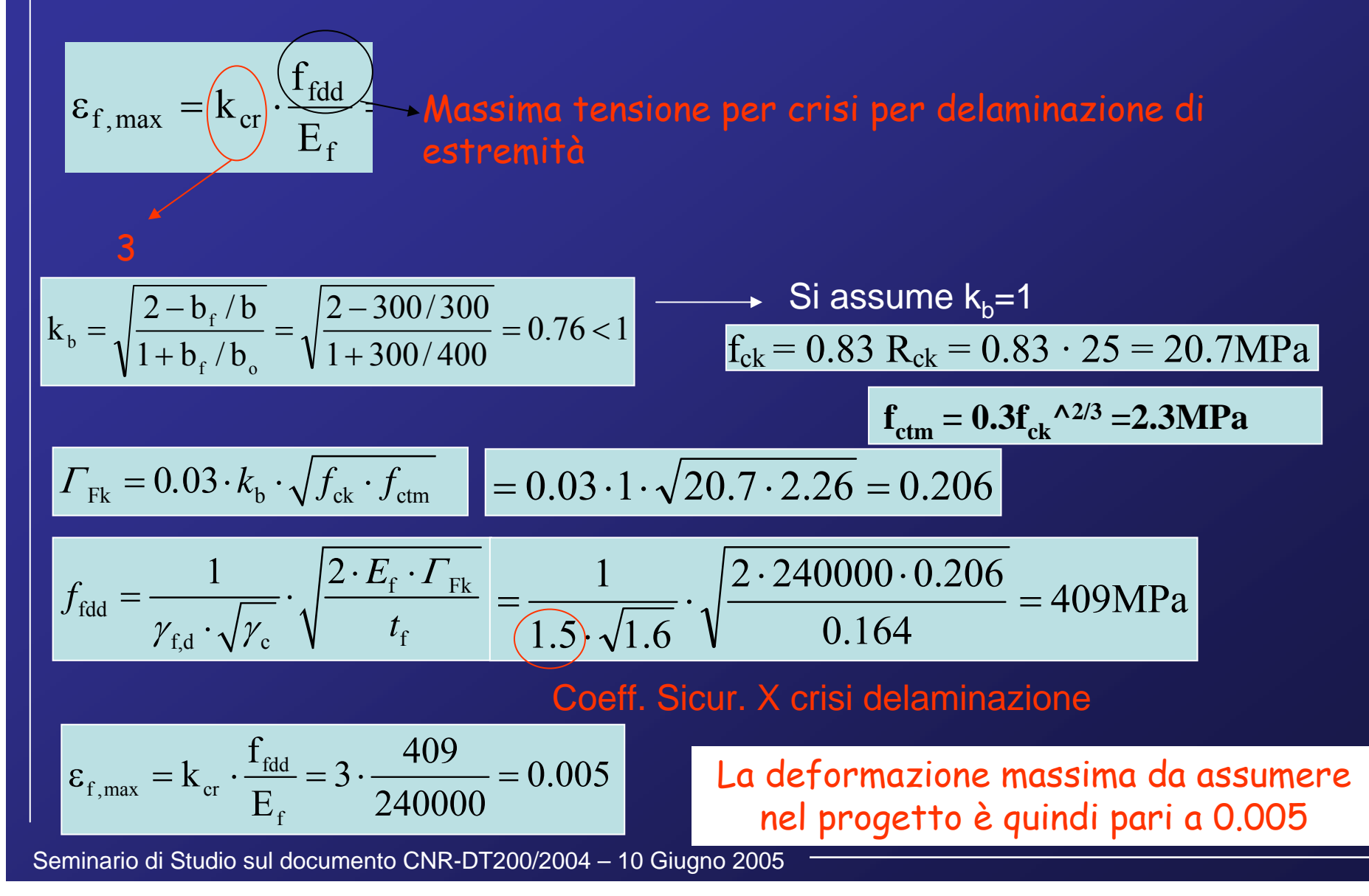

5) Sezione in c.a. rinforzata con CFRP applicato su struttura già caricata

Calcolo del momento ultimo

$$
0 = 0.8 \cdot b \cdot y_c \cdot f_{cd} - A_{s1} \cdot f_{yd} - A_f \cdot \varepsilon_f \cdot E_f
$$
 Eq

uilibrio traslazione

Ipotizzando che la zona di rottura sia la 1 e che la lamina sia alla deformazione ultima:  $\varepsilon_f = \varepsilon_{f_1} = 0.005$ 

 $0 = 0.8 \cdot 30 \cdot y_c \cdot 110 - 7.63 \cdot 3826 - 0.492 \cdot 0.005 \cdot 2400000$  y<sub>c</sub>= 13.2 cm

### le deformazioni nel calcestruzzo e l'acciaio teso si calcolano:

$$
\varepsilon_{\rm c} = (\varepsilon_{\rm fu} + \varepsilon_{\rm o}) \cdot \frac{y_{\rm c}}{(H - y_{\rm c})} = \left[ (0.005 + 0.000328) \cdot \frac{13.2}{(50 - 13.2)} = 0.0018 < 0.0035 \right]
$$

$$
\varepsilon_{\rm sl} = (\varepsilon_{\rm fu} + \varepsilon_{\rm o}) \cdot \frac{d - y_{\rm c}}{(H - y_{\rm c})} = \left[ (0.005 + 0.000328) \cdot \frac{46 - 13.2}{(50 - 13.2)} = 0.0046 > \varepsilon_{\rm sy} \right]
$$

$$
M_u = \psi \cdot b \cdot y_c \cdot f_{cd} \cdot (d - \lambda \cdot y_c) + A_{s2} \cdot \varepsilon_{s2} \cdot E_s \cdot (d - d_2) - A_f \cdot \varepsilon_f \cdot E_f \cdot d_1
$$

 $M_{u} = 0.8 \cdot 30 \cdot 13.2 \cdot 110 \cdot (46 - 0.416 \cdot 13.2) - 0.492 \cdot 0.005 \cdot 2400000 \cdot 4 = 14.6 \text{tm}$  +17 %

Seminario di Studio sul documento CNR-DT200/2004 – 10 Giugno 2005

 $(H - y_c)$ 

6) Verifica dell'ancoraggio per rinforzo con 1 strato di CFRP

• Calcolo della lunghezza di trasferimento

$$
L_{t, \text{max}} = \sqrt{E_f t_f} / (f_{\text{ctm}} \cdot c_2) = \sqrt{240000 \cdot 0.164 / (2.3 \cdot 2)} = 92 \text{mm}
$$

• Coefficiente di forma 
$$
k_b = \sqrt{\frac{2 - b_f/b}{1 + b_f/b_o}} = \sqrt{\frac{2 - 300/300}{1 + 300/400}} = 0.76 < 1
$$

• Tensione di delaminazione

$$
f_{\text{fdd}} = \frac{1}{\gamma_{\text{f,d}} \cdot \sqrt{\gamma_{\text{c}}}} \cdot \sqrt{\frac{2 \cdot E_{\text{f}} \cdot \Gamma_{\text{Fk}}}{t_{\text{f}}}} = \frac{1}{1.5 \cdot \sqrt{1.6}} \cdot \sqrt{\frac{2 \cdot 240000 \cdot 0.206}{0.164}} = 409 \text{MPa}
$$

Per calcolare la distanza dall'appoggio,  $x_{max}$ , dove la lamina può terminare si uguaglia la tensione di delaminazione alla tensione corrispondente al momento agente nella sezione x<sub>max</sub>, calcolata con la formula di Navier

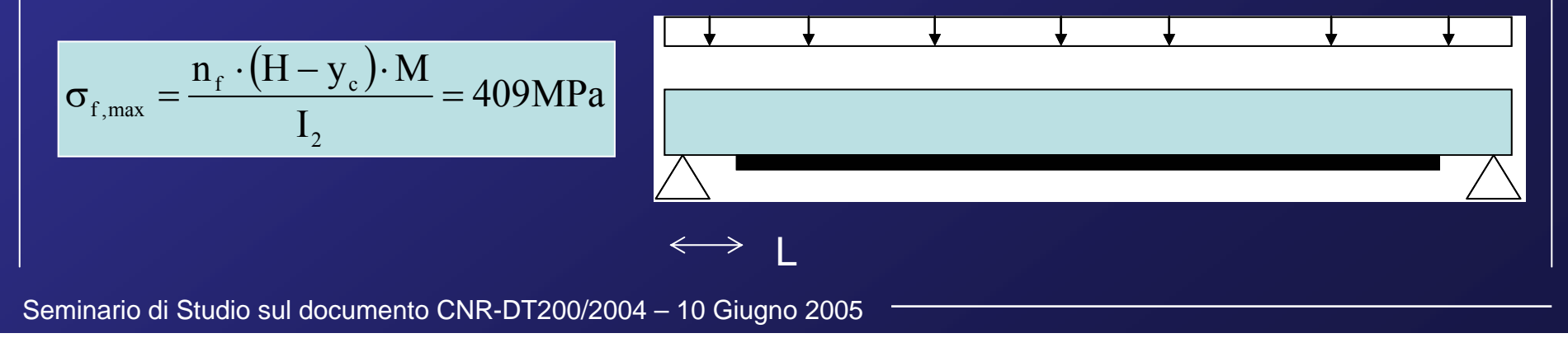

$$
\sigma_{f,\max} \frac{\left(\frac{n_f}{H - y_c}\right) \cdot M}{\left(\frac{n_f}{2}\right)} = 409 MPa
$$

M=109 kN m

Inerzia della sezione fessurata rinforzata= I $_{\rm 2}$  =1.53⋅10º mm $^{\rm 4}$ 

Coefficiente di omogeneizzazione lamina-cls:  $n_f=E_s/E_c=2 \times 240000/28460 = 17$ 

 $\bullet$  Il momento nella sezione a distanza  $\mathsf{x}_{\mathsf{max}}$  dipende dallo schema di carico: in ipotesi $\;$ di trave appoggiata – appoggiata con carico distribuito q=32 kN/m e lunghezza L=6m, si ottiene

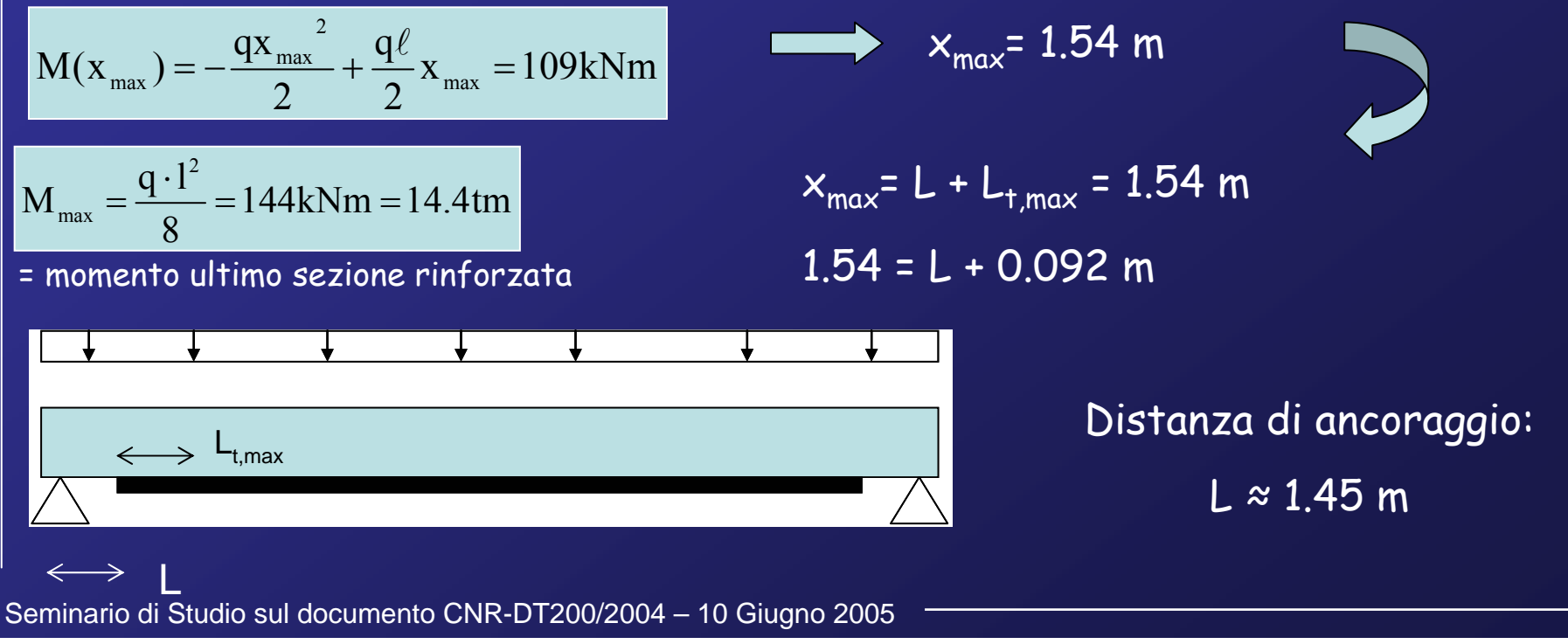

# Esempio 2

### 1) Sezione in c.a. rinforzata con 2 strati di CFRP

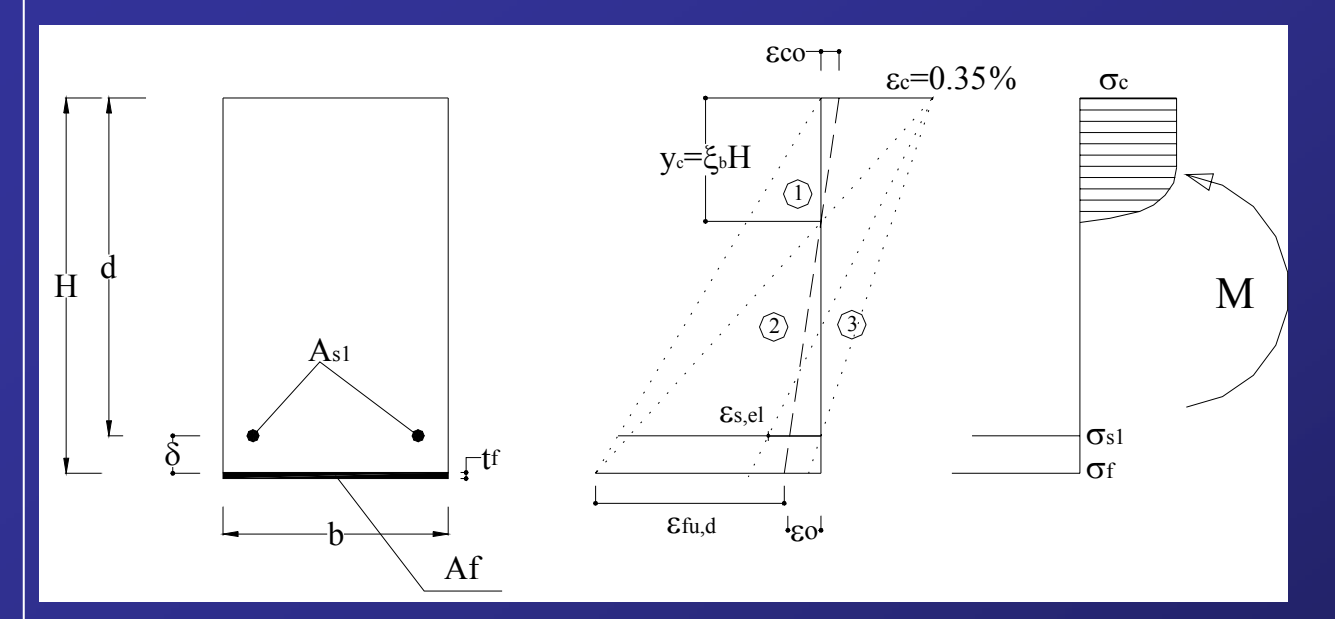

## Calcolo della massima tensione nella lamina

- spessore FRP: 2 x 0.0164cm; larghezza FRP: 30cm; - tensione caratteristica di rottura: f<sub>f.uk</sub> = 4900 MPa spessore FRP: 2 x 0.0164cm; larghezza FRP: 30cm;<br>tensione caratteristica di rottura: f<sub>f,uk</sub> = 4900 MPa<br>modulo elastico: E<sub>f</sub> = 240000MPa,  $\varepsilon_{f,\text{uk}}$ = 0.0204  $\varepsilon_{fd} = \min\left(\eta_a \frac{\varepsilon_{fa}}{\gamma_f}\right), \varepsilon_{f,\text{max}}\right)$ 

$$
\varepsilon_{\scriptscriptstyle fd} = \min\left(\widehat{\eta_a} \frac{\varepsilon_{\scriptscriptstyle fu}}{\gamma_{\scriptscriptstyle f}}\right), \varepsilon_{\scriptscriptstyle f,\max}\right)
$$

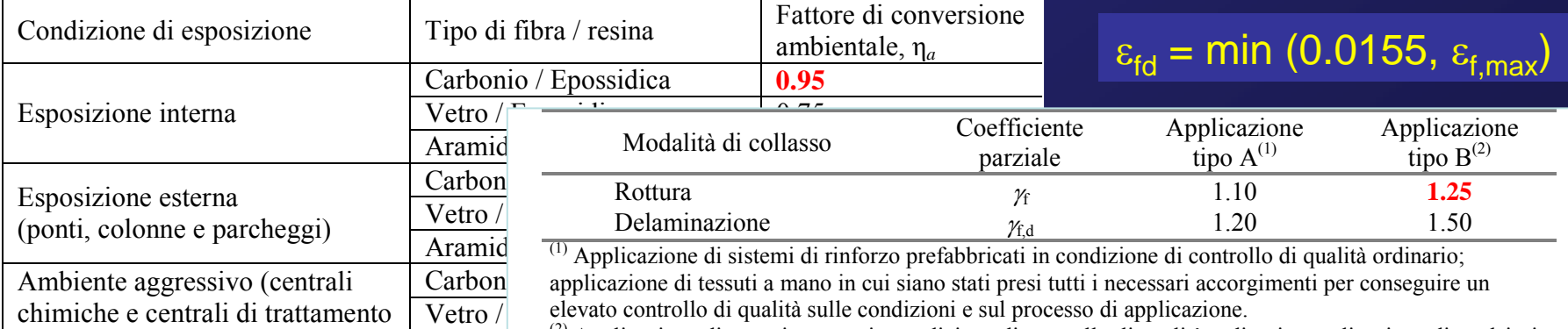

delle acque) Aramid<sup>22</sup> Applicazione di tessuti a mano in condizione di controllo di qualità ordinario; applicazione di qualsiasi sistema di rinforzo in condizioni di difficoltà ambientale o operativa.

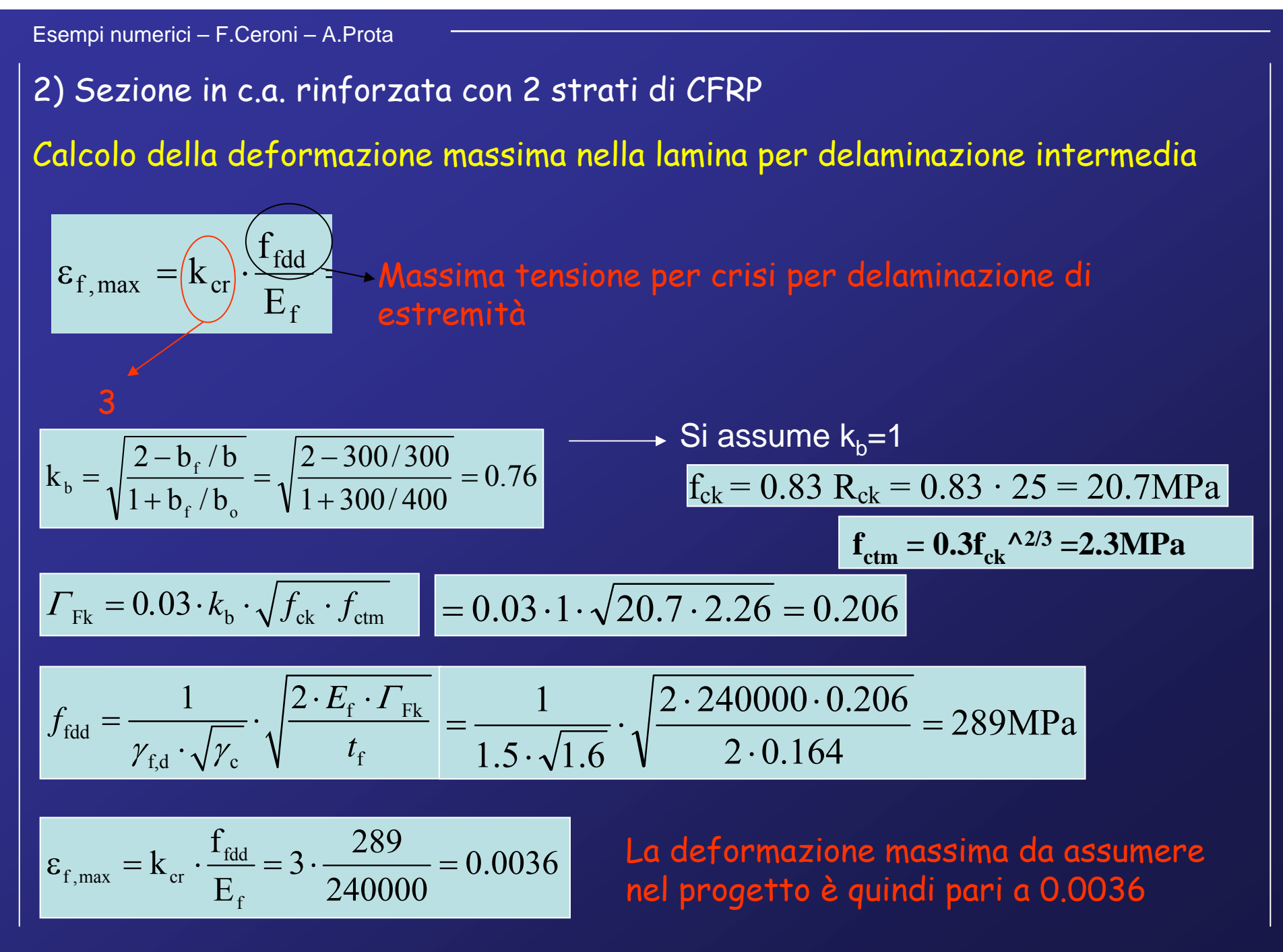

3) Sezione in c.a. rinforzata con 2 strati di CFRP

Calcolo del momento ultimo

 $(H - y_c)$ 

$$
0 = 0.8 \cdot b \cdot y_c \cdot f_{cd} - A_{s1} \cdot f_{yd} - A_f \cdot \varepsilon_f \cdot E_f
$$
 Equilibrio traslazione

Ipotizzando che la zona di rottura sia la 1 e che la lamina sia alla deformazione ultima:  $\varepsilon_f = \varepsilon_{f_1} = 0.0036$ 

 $0 = 0.8 \cdot 30 \cdot y_c \cdot 110 - 7.63 \cdot 3826 - 0.984 \cdot 0.0036 \cdot 2400000$  y<sub>c</sub>= 14.3 cm

le deformazioni nel calcestruzzo e l'acciaio teso si calcolano:

$$
\varepsilon_{\rm c} = \varepsilon_{\rm fu} \cdot \frac{y_{\rm c}}{(H - y_{\rm c})} = \left[ 0.0036 \cdot \frac{14.3}{(50 - 14.3)} \right] = 0.0014 < 0.0035
$$
\n
$$
\varepsilon_{\rm sl} = \varepsilon_{\rm fu} \cdot \frac{d - y_{\rm c}}{(H - y_{\rm c})} = \left[ 0.0036 \cdot \frac{46 - 14.3}{(50 - 14.3)} \right] = 0.0032 > \varepsilon_{\rm sy}
$$

$$
M_{u} = \psi \cdot b \cdot y_{c} \cdot f_{cd} \cdot (d - \lambda \cdot y_{c}) + A_{s2} \cdot \varepsilon_{s2} \cdot E_{s} \cdot (d - d_{2}) - A_{f} \cdot \varepsilon_{f} \cdot E_{f} \cdot d_{1}
$$

 $M_{u} = 0.8 \cdot 30 \cdot 14.3 \cdot 110 \cdot (46 - 0.416 \cdot 14.3) - 0.984 \cdot 0.0036 \cdot 2400000 \cdot 4 = 15.5 \text{tm}$  +25 %

4) Verifica dell'ancoraggio per rinforzo con due strati di CFRP

• Calcolo della lunghezza di trasferimento

$$
L_{t, max} = \sqrt{E_f t_f} / (f_{ctm} \cdot c_2) / 240000 \cdot 2 \cdot 0.164 / (2.3 \cdot 2) = 132 \text{mm}
$$

• Coefficiente di forma 
$$
k_b = \sqrt{\frac{2 - b_f/b}{1 + b_f/b_o}} = \sqrt{\frac{2 - 300/300}{1 + 300/400}} = 0.76 < 1
$$

• Tensione di delaminazione  $|f_{\rm fdd} = \frac{1}{\sqrt{2\pi}} \sum_{\rm f} \frac{Z - E_{\rm f} - E_{\rm f}}{E_{\rm f}}|$ 

$$
f_{\text{fdd}} = \frac{1}{\gamma_{\text{f,d}} \cdot \sqrt{\gamma_{\text{c}}}} \cdot \sqrt{\frac{2 \cdot E_{\text{f}} \cdot \Gamma_{\text{Fk}}}{t_{\text{f}}}} = \frac{1}{1.5 \cdot \sqrt{1.6}} \cdot \sqrt{\frac{2 \cdot 240000 \cdot 0.206}{2 \cdot 0.164}} = 289 \text{MPa}
$$

Per calcolare la distanza dall'appoggio,  $x_{max}$ , dove la lamina può terminare si uguaglia la tensione di delaminazione alla tensione corrispondente al momento agente nella sezione x<sub>max</sub>, calcolata con la formula di Navier

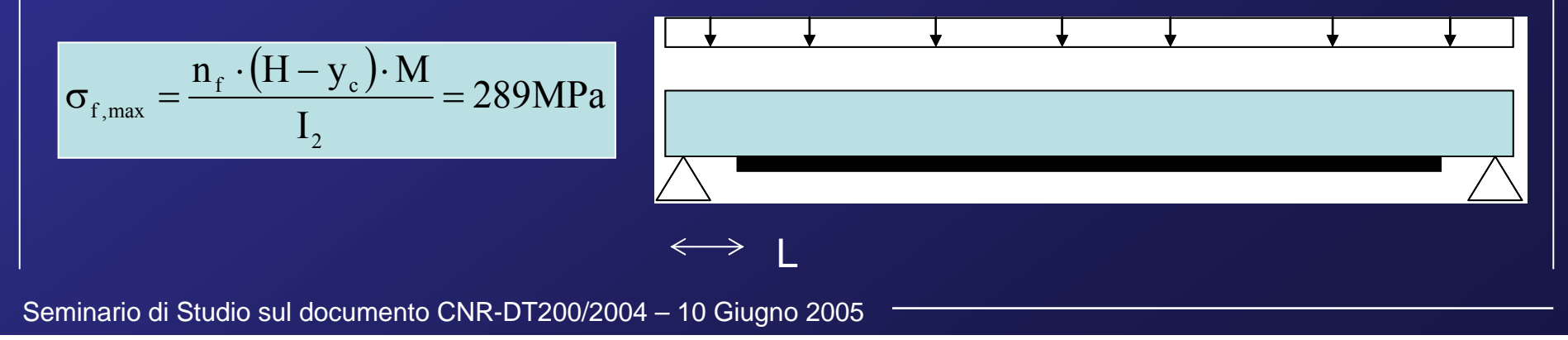

$$
\sigma_{f,\max} \frac{\left(\frac{n_f}{H} - y_c\right) \cdot M}{\left(\frac{n_f}{2}\right)} = 289 MPa
$$

M=83 kN m

Inerzia della sezione fessurata rinforzata=  $I_2$ =1.63⋅10<sup>9</sup> mm<sup>4</sup>

Coefficiente di omogeneizzazione lamina-cls:  $n_f=E_s/E_c=2 \times 240000/28460 = 17$ 

 $\bullet$  Il momento nella sezione a distanza  $\mathsf{x}_{\mathsf{max}}$  dipende dallo schema di carico: in ipotesi  $\,$ di trave appoggiata – appoggiata con carico distribuito q=34kN/m e lunghezza L=6m, si ottiene

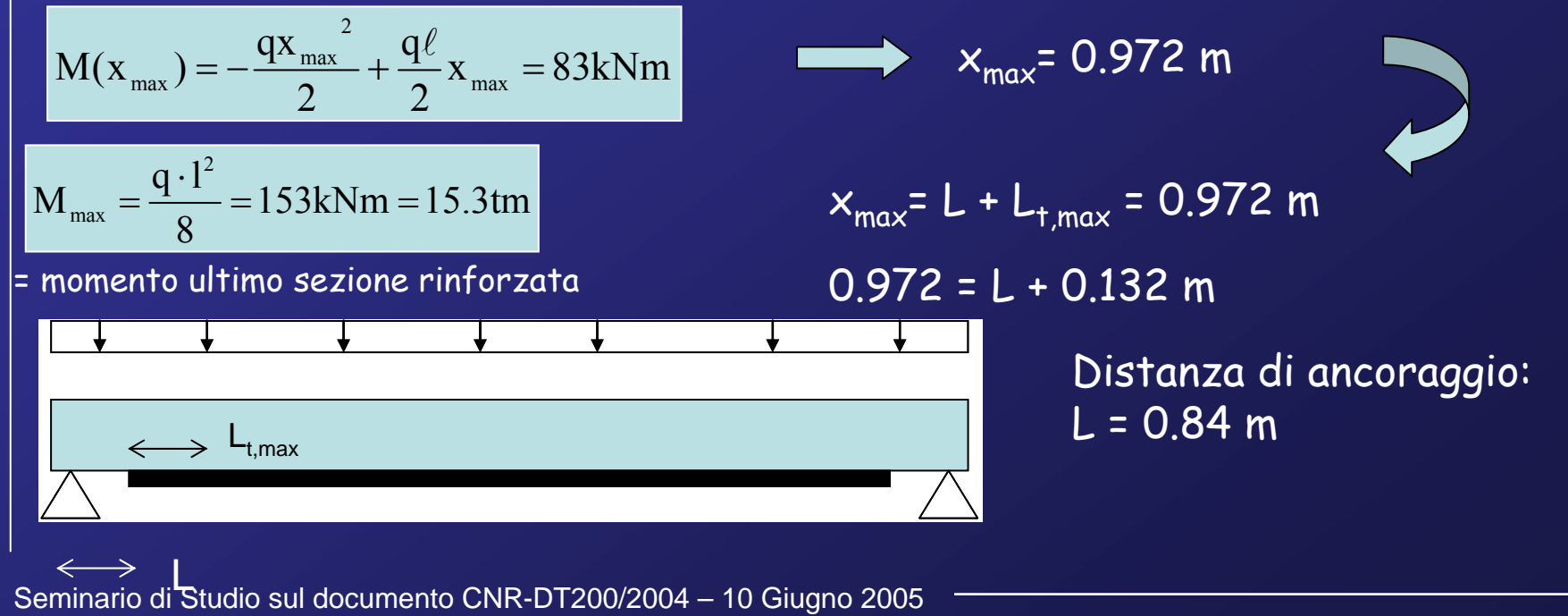

# Esempio 3

### 1) Sezione in c.a. inflessa a doppia armatura

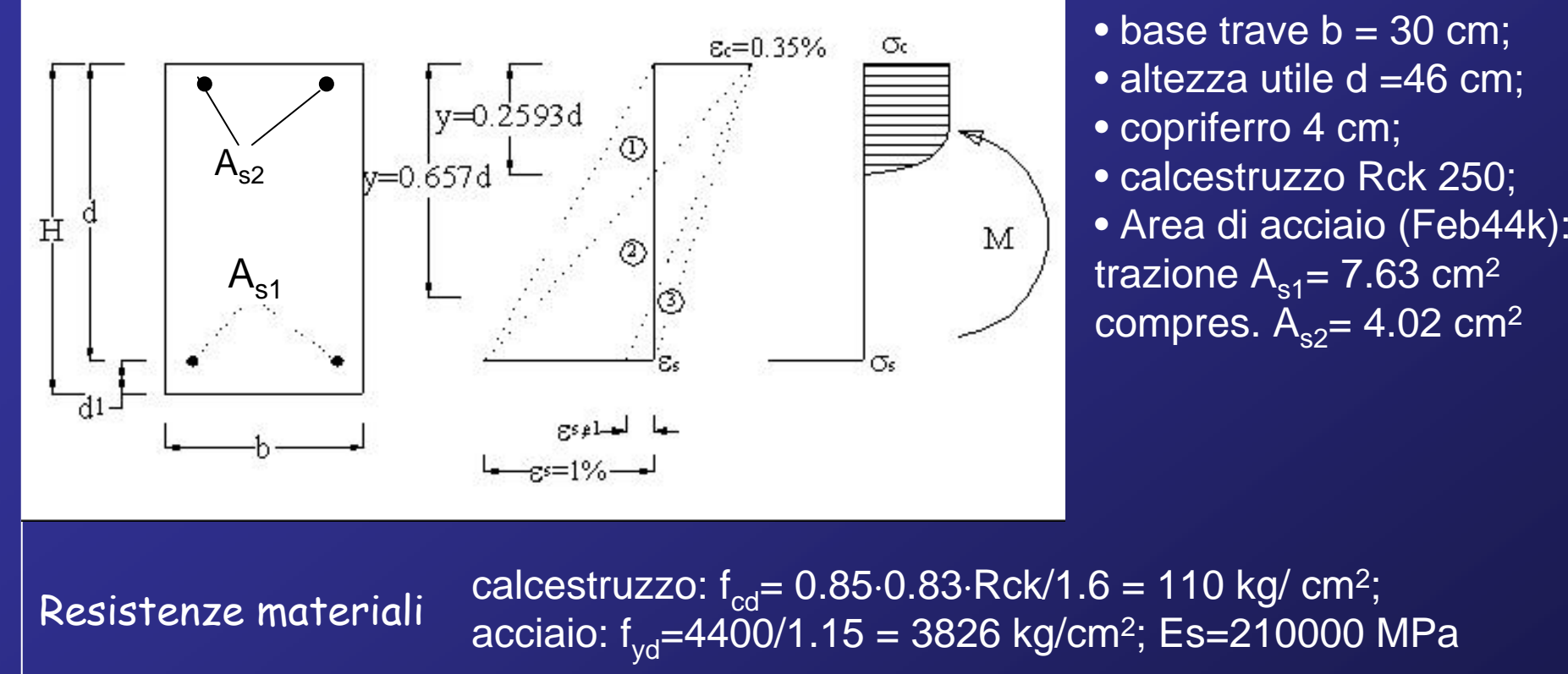

Adottando la semplificazione dello stress block le equazioni di equilibrio si scrivono:

$$
\begin{vmatrix} 0.8 \cdot b \cdot y_c \cdot f_{cd} + A_{s2} \cdot \varepsilon_{s2} \cdot E_s - A_{s1} \cdot f_{yd} = 0 \end{vmatrix}
$$

In ipotesi di<br>zona 1

$$
\epsilon_{s2} + A_{s2} \cdot \epsilon_{s2} \cdot E_s - A_{s1} \cdot f_{yd} = 0
$$
 **In ipotesi di** 
$$
\epsilon_{s2} = \epsilon_{s1} \cdot \frac{y_c - d_2}{(d - y_c)} = 0.01 \cdot \frac{y_c - 4}{(46 - y_c)}
$$

$$
0.8 \cdot 30 \cdot y_c \cdot 110 + 4.02 \cdot \varepsilon_{s2} \cdot 2100000 - 7.63 \cdot 3836 = 0
$$

$$
y_c = 7.9 \text{ cm}
$$

$$
\varepsilon_{s2} = 0.01 \cdot \frac{7.9 - 4}{(46 - 7.9)} = 0.001 < \varepsilon_{yd} \qquad \varepsilon_c = 0.01 \cdot \frac{7.9}{(46 - 7.9)} = 0.002
$$

$$
M_{u} = 0.8 \cdot y_{c} \cdot b \cdot f_{cd} \cdot (d - 0.4 \cdot y_{c}) + A_{s2} \cdot \varepsilon_{s2} \cdot E_{s} \cdot (d - d_{2})
$$

 $\rm M_{_{u}} = 0.8 \cdot 7.9 \cdot 30 \cdot 110 \cdot (46 \! - \! 0.4 \cdot 7.9) \! + \! 4.02 \cdot 0.001 \cdot 2100000 \cdot (46 \! - \! 4)$ 

La rottura avviene lato acciaio

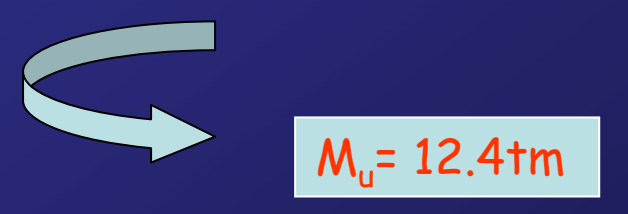

### 2) Sezione in c.a. inflessa a doppia armatura rinforzata con 1 strato di CFRP

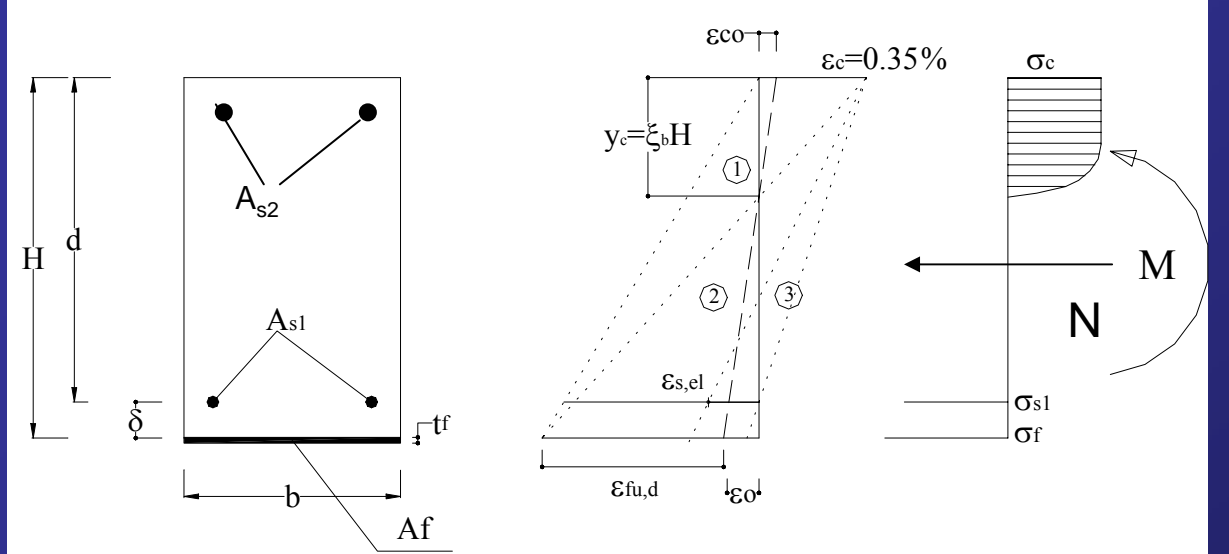

• base trave b = 30 cm; • altezza utile d =46 cm; • copriferro 4 cm; • calcestruzzo Rck 250; • Area di acciaio (Feb44k): trazione  $A_{s1}$ = 7.63 cm<sup>2</sup> compres.  $A_{s2} = 4.02$  cm<sup>2</sup>

- spessore FRP: 0.0164cm; larghezza FRP: 30cm; - tensione caratteristica di rottura: f<sub>f.uk</sub> = 4900 MPa - modulo elastico: E<sub>f</sub> = 240000MPa, ε<sub>f,uk</sub>= 0.0204

$$
\varepsilon_{\scriptscriptstyle{fd}} = \min\left(\eta_a \frac{\varepsilon_{\scriptscriptstyle{fu}}}{\gamma_{\scriptscriptstyle{f}}}, \varepsilon_{\scriptscriptstyle{f},\text{max}}\right)
$$

 $\varepsilon_{\sf fd}^{}$  = min (0.0155,  $0.005)$ 

3) Sezione in c.a. inflessa a doppia armatura rinforzata con 1 strato di CFRP

Calcolo del momento ultimo

$$
\left|\psi\cdot b\cdot y_{c}\cdot f_{cd}+A_{s2}\cdot \epsilon_{s2}\cdot E_{s}-A_{s1}\cdot f_{yd}-A_{f}\cdot \epsilon_{f}\cdot E_{f}=0\right| \text{ Equilibrio tras}
$$

Ipotizzando che la zona di rottura sia la 1 e che la lamina sia alla deformazione ultima:  $\varepsilon_f = \varepsilon_{f_1} = 0.005$ 

$$
\varepsilon_c = 0.005 \cdot \frac{y_c}{(50 - y_c)}\n\qquad\n\varepsilon_{s1} = 0.005 \cdot \frac{46 - y_c}{(50 - y_c)}\n\qquad\n\varepsilon_{s2} = 0.005 \cdot \frac{y_c - 4}{(50 - y_c)}
$$

$$
0.8 \cdot 30 \cdot y_c \cdot 110 + 4.02 \cdot 0.005 \frac{y_c - 4}{(50 - y_c)} \cdot 2100000 - 7.63 \cdot 3826 - 0.492 \cdot 0.005 \cdot 2400000 = 0
$$

$$
\varepsilon_{s1} = 0.0046 > \varepsilon_{sy} \qquad \varepsilon_{s2} = 0.0008 < \varepsilon_{sy}
$$

$$
M_{u} = \psi \cdot b \cdot y_{c} \cdot f_{cd} \cdot (d - \lambda \cdot y_{c}) + A_{s2} \cdot \varepsilon_{s2} \cdot E_{s} \cdot (d - d_{2}) + A_{f} \cdot \varepsilon_{f} \cdot E_{f} \cdot d_{1}
$$

 $\rm M_{_{u}} = 0.8 \cdot 30 \cdot 10.3 \cdot 110 \cdot (46 - 0.4 \cdot 10.3) + 4.02 \cdot 0.0008 \cdot 2100000 \cdot (46 - 4) - 0.492 \cdot 0.005 \cdot 2400000 \cdot 4$ 

 $M_{u}$ = 15.1 tm

ilazione

## Esempio 4

### 1) Sezione in c.a. presso-inflessa rinforzata con 1 strato di CFRP

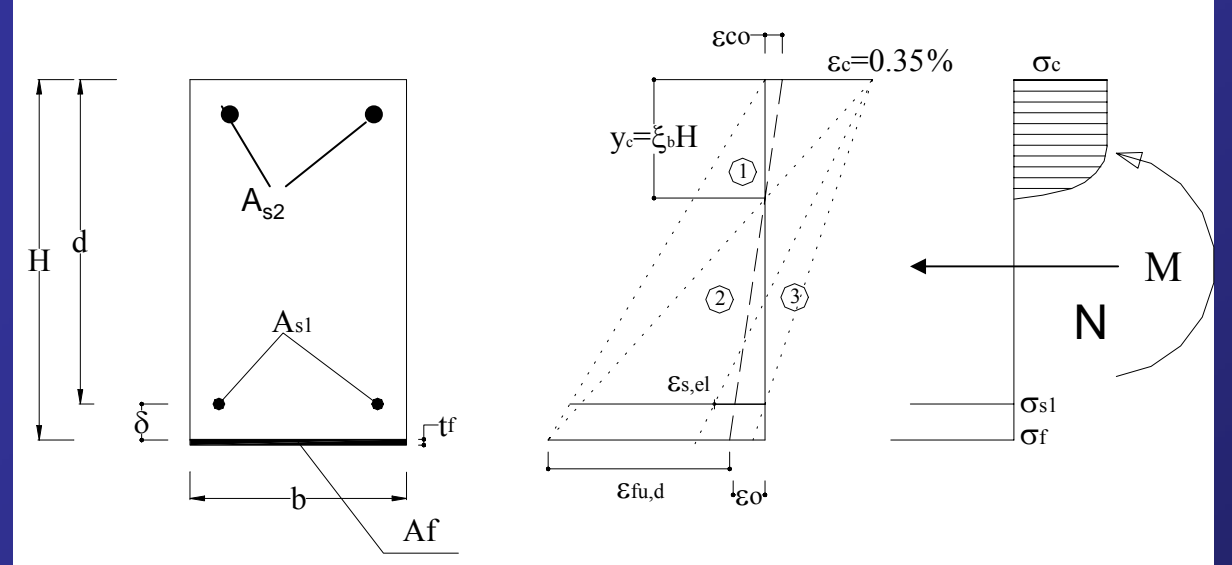

• base trave b = 30 cm; • altezza utile d =46 cm; • copriferro 4 cm; • calcestruzzo Rck 250; • Area di acciaio (Feb44k): trazione  $A_{s1}$ = 7.63 cm<sup>2</sup> compres.  $A_{s2}$ = 4.02 cm<sup>2</sup>

N=20t

- spessore FRP: 0.0164cm; larghezza FRP: 30cm; - tensione caratteristica di rottura: f<sub>f.uk</sub> = 4900 MPa - modulo elastico: E<sub>f</sub> = 240000MPa, ε<sub>f,uk</sub>= 0.0204

$$
\varepsilon_{\scriptscriptstyle{fd}} = \min \left( \eta_a \frac{\varepsilon_{\scriptscriptstyle{fu}}}{\gamma_{\scriptscriptstyle{f}}}, \varepsilon_{\scriptscriptstyle{f},\text{max}} \right)
$$

 $\varepsilon_{\sf fd}^{}$  = min (0.0155,  $0.005)$ 

2) Sezione in c.a. presso-inflessa rinforzata con 1 strato di CFRP

Calcolo del momento ultimo

$$
\psi\cdot b\cdot y_{\text{c}}\cdot f_{\text{cd}}+A_{\text{s2}}\cdot \epsilon_{\text{s2}}\cdot E_{\text{s}}-A_{\text{s1}}\cdot f_{\text{yd}}-A_{\text{f}}\cdot \epsilon_{\text{f}}\cdot E_{\text{f}}=N\text{ \textcolor{red}{Equilibrio traslazione}}
$$

Ipotizzando che la zona di rottura sia la 1 e che la lamina sia alla deformazione ultima:  $\varepsilon_f = \varepsilon_{f_1} = 0.005$ 

$$
\varepsilon_{\rm c} = 0.005 \cdot \frac{y_{\rm c}}{(50 - y_{\rm c})} \qquad \varepsilon_{\rm s1} = 0.005 \cdot \frac{46 - y_{\rm c}}{(50 - y_{\rm c})} \qquad \varepsilon_{\rm s2} = 0.005 \cdot \frac{y_{\rm c} - 4}{(50 - y_{\rm c})}
$$

$$
20000 = 0.8 \cdot 30 \cdot y_c \cdot 110 + 4.02 \cdot 0.005 \frac{y_c - 4}{(50 - y_c)} \cdot 2100000 - 7.63 \cdot 3826 - 0.492 \cdot 0.005 \cdot 2400000
$$

 $\varepsilon_c = 0.0022 \quad \varepsilon_{s1} = 0.0045 > \varepsilon_{sy} \quad \varepsilon_{s2} = 0.0017 < \varepsilon_{sy}$   $y_c = 15.5 \text{ cm}$ 

$$
M_{_u} = \psi \cdot b \cdot y_{_c} \cdot f_{_{cd}} \cdot (d - \lambda \cdot y_{_c}) + A_{_{s2}} \cdot \epsilon_{_{s2}} \cdot E_{_s} \cdot (d - c) + A_{_f} \cdot \epsilon_{_f} \cdot E_{_f} \cdot c - N \cdot (0.5H - c)
$$

 $\rm M_{_{u}}=0.8\cdot 30\cdot 15.5\cdot 110\cdot (46-0.4\cdot 15.5)+ 4.02\cdot 0.0017\cdot 2100000\cdot (46-4)-0.492\cdot 0.005\cdot 2400000\cdot 4-20000\cdot (0.5\cdot 50-4)$ 

$$
M_{u} = 18.5 \text{ fm}
$$

## Sintesi

1. Sezione in c.a. a semplice armatura 2. Sezione in c.a. a semplice armatura con 1 strato CFRP 3. Sezione in c.a. a semplice armatura con 2 strati CFRP 4. Sezione in c.a. a doppia armatura 5. Sezione in c.a. a doppia armatura con 1 strato CFRP 6. Sezione in c.a. a doppia armatura con 1 strato CFRP pressoinflessa Mu= 18.5 tm  $M_{\text{u}}$ = 15.1 tm  $M_{\text{u}}$ = 12.4 tm  $M_{\text{u}}$ = 15.5 tm  $M_{u}$ = 14.6 tm  $M_{u}$ = 12.1 tm

Seminario di Studio sul documento CNR-DT200/2004 Napoli, 10 Giugno 2005

## Esempio di rinforzo a TAGLIO con FRP

## Ing. Andrea Prota

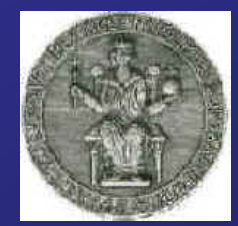

aprota@unina.it

Università degli Studi di Napoli Federico II

### Sezione in c.a. – Calcolo del taglio ultimo

- base trave b = 30 cm;
- altezza utile d =46 cm;
- copriferro 4 cm;
- calcestruzzo Rck 250;
- $\bullet$  Area di acciaio in trazione 8.04 cm² (Feb44k)
- $\bullet$  Area di acciaio in compressione 4.02 cm $^2$  (Feb44k)

Staffe:  $\phi$ 8 disposte con passo 20 cm (Af =1 cm<sup>2</sup>)

calcestruzzo:  $f_{cd} = 0.85 \cdot 0.83 \cdot \text{Rck}/1.6 = 110 \text{ kg}/ \text{ cm}^2$ ; acciaio:  $f_{\text{vd}} = 4400/1.15 = 3826 \text{ kg/cm}^2$ ; Es=2100000 Kg/cm<sup>2</sup>

| $V_{\text{Rd}} = \min \left\{ V_{\text{Rd,ct}} + V_{\text{Rd,s}} + V_{\text{Rd,f}} \left( V_{\text{Rd,max}} \right) \right\}$                   |                                                                                                    |                                                                                                    |                                                                                  |
|----------------------------------------------------------------------------------------------------|----------------------------------------------------------------------------------------------------|----------------------------------------------------------------------------------------------------|----------------------------------------------------------------------------------|
| contribute del'arcanismi resistenti del<br>calcestruzzo                                                                                         | è la resistenza della biella compressa<br>di calcestruzzo, da valutarsi in accordo con la Normativa vigente<br>con la Normativa vigente<br>indicato nelle instruzioni |                                                                                                    |                                                                                  |
| $V_{\text{Rd,max}} = 0.3 \cdot f_{\text{cd}} \cdot b \cdot 0.9 \cdot d = 0.3 \cdot 110 \cdot 30 \cdot 0.9 \cdot 46 = 410 \text{kN}$             | Bielle compresse els<br>$V_{\text{rd,ct}} = 0.6 \cdot b \cdot d \cdot f_{\text{ct,d}} \cdot \delta = 0.6 \cdot 30 \cdot 46 \cdot 10 \cdot 1 = 83 \text{kN}$           | Bielle compresse els<br>$f_{\text{cm}} = 0.3 \cdot f_{\text{ca}}^{2/3} = 0.3 \cdot 20.7^{2/3} = 2.3 \text{MPa}$ | $f_{\text{ctk,0.05}} = 0.7 \cdot f_{\text{cm}} = 0.7 \cdot 2.3 = 1.6 \text{MPa}$ |
| $V_{\text{Rd,s}} = \frac{A_{\text{fw}}}{p} \cdot 0.9 \cdot d \cdot f_{\text{ywd}} = \frac{1}{20} \cdot 0.9 \cdot 46 \cdot 382.6 = 79 \text{kN}$ | Contribution staffe                                                                                                    |                                                                                                    |                                                                                  |

Il taglio ultimo della sezione in c.a. è pari a:  $V_{\sf rd}$  = min/(V $_{\sf rd,ct}$ ) +/V $_{\sf rd,s}$ ) = 162 kN 83 kN79 kN 410 kN

Si richiede che la sezione porti un taglio ultimo pari a 270 kN

Si progetta un intervento di rinforzo a taglio con fibre di carbonio aventi le seguenti proprietà:

- spessore FRP: 0.0164cm
- tensione caratteristica di rottura: f<sub>f,uk</sub> = 3500 MPa
- modulo elastico: E<sub>f</sub> = 230000 MPa, ε<sub>f,uk</sub>= 0.015

Rinforzo secondo avvolgimento ad 'U' con fibre continue

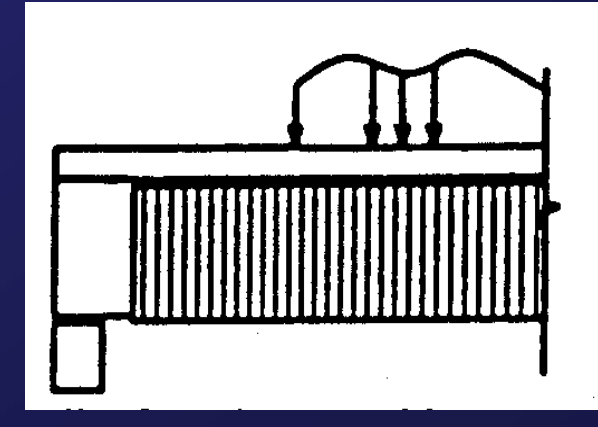

Il rinforzo a taglio è realizzato con fibre continue disposte perpendicolarmente all'asse della trave (β=90°) secondo lo schema U-jacket

 $\beta = 90^{\circ} \rightarrow \sin \beta = 1 \qquad \theta = 45^{\circ} \rightarrow \cot \theta = 1$ 

$$
V_{\text{Rd},\text{f}} = \frac{1}{\gamma_{\text{Rd}}} \cdot 0.9 d \cdot f_{\text{fed}} \cdot 2 t_{\text{f}} \cdot \frac{\cot \theta + \cot \beta}{\sin(\theta + \beta)} \cdot \frac{w_{\text{f}}}{p_{\text{f}}} = 0.9 d \cdot f_{\text{fed}} \cdot 2 t_{\text{f}} \left(\frac{w_{\text{f}}}{p_{\text{f}}}\right) \left(\gamma_{\text{Rd}}\right)
$$

La tensione efficace nelle fibre si calcola:

$$
f_{\text{fed}} = \underbrace{\hat{f}_{\text{fdd}}}_{\text{fdd}} \cdot \left[ 1 - \frac{1}{3} \frac{l_{\text{e}} \sin \beta}{\min \{0.9 d, h_{\text{w}}\}} \right]
$$

1.2

1

Tensione di delaminazione

$$
f_{\text{fdd}} = \frac{1}{\sqrt{\gamma_{\text{f,d}} \gamma_{\text{c}}}} \sqrt{\frac{2 \cdot E_{\text{f}} \cdot \Gamma_{\text{Fk}}}{t_{\text{f}}}}
$$

$$
1.5 \qquad 1.6
$$

$$
b_f = b = min (0.9d, h_w) = 0.9d = 414mm
$$

 $0.7\!<\!1$ 

 $\Gamma_{\text{Fk}} = 0.03 \left(k_{\text{b}} \cdot \sqrt{f_{\text{ck}} \cdot f_{\text{ctm}}}\right)$ 

 $1 + b_c / 400$  $k_{h} = \frac{2-b_{f}/b}{2} = 0.7 <$ 

f+

−

Avendo assunto

 $\mathbf{r}_b$ 

=

$$
\Gamma_{\text{Fk}} = 0.03 \cdot k_{\text{b}} \cdot \sqrt{f_{\text{ck}} \cdot f_{\text{ctm}}}
$$
\n
$$
= 0.03 \cdot 1 \cdot \sqrt{20.7 \cdot 2.3} = 0.206
$$
\n
$$
f_{\text{fdd}} = \frac{1}{\gamma_{\text{f,d}} \cdot \sqrt{\gamma_{\text{c}}}} \cdot \sqrt{\frac{2 \cdot E_{\text{f}} \cdot \Gamma_{\text{Fk}}}{t_{\text{f}}}} = \frac{1}{1.5 \cdot \sqrt{1.6}} \cdot \sqrt{\frac{2 \cdot 240000 \cdot 0.145}{0.164}} = 409 \text{MPa}
$$

 $\sqrt{240000 \cdot 0.164/(2.3 \cdot 2)} = 91$ mm

$$
l_e = \sqrt{E_f t_f / (f_{\text{ctm}} \cdot c_2)} =
$$

La tensione efficace nelle fibre è quindi pari a :

$$
f_{\text{fed}} = f_{\text{fed}} \cdot \left[ 1 - \frac{1}{3} \frac{l_{\text{e}} \sin \beta}{\min \{0.9 d, h_{\text{w}}\}} \right] = 409 \cdot \left[ 1 - \frac{91 \cdot 1}{3 \cdot 414} \right] = 379 \text{MPa}
$$

Il contributo a taglio delle fibre è quindi pari a :

$$
V_{\text{Rd},f} = 0.9d \cdot f_{\text{fed}} \cdot 2t_f \cdot \frac{W_f}{p_f} / \gamma_{\text{Rd}} = 0.9 \cdot 46 \cdot 379 \cdot 2 \cdot 0.164 \cdot \frac{1}{1.2} = 43.7 \text{kN}
$$

Il taglio ultimo della sezione in c.a. è pari a:  $V_{\sf rd}$  = min/(V $_{\sf rd,ct}$ ) +/V $_{\sf rd,s}$ ) = 162 kN 83 kN79kN 410 kN

Il taglio ultimo della sezione in c.a. rinforzata è pari a:  ${\mathsf V}_{\mathsf{rd}}$  =  $\mathsf{min}\big({\mathsf V}_{\mathsf{rd},\mathsf{ct}}\big)$  +  ${\mathsf V}_{\mathsf{rd},\mathsf{s}}\big)$  +  ${\mathsf V}_{\mathsf{Rd},\mathsf{f}}\ \big)$   ${\mathsf V}_{\mathsf{rd},\mathsf{max}}$  = 205.7 kN  $+ 27 \%$ 

83 kN79 kN 43.7 kN 410 kN